## **บทที่ 5**

#### **สรุปผลการวิจัยและข้อเสนอแนะ**

**ในการวิจัยครั้งนี้มีวัตถุประสงค เพื่อต้องการศึกษาโดยการทดสอบเพื่อเปรียบเทียบ ประสิทธิภาพของแผนภูมิควบคุมสำหรับการตรวจสอบกระบวนการที่มีการเปลี่ยนแปลงในค่าเฉลี่ย ของตัวแปรสุ่ม** 2 **ตัวที่มีการแจงแจงแบบทวิคูณปกติ แผนภูมิควบคุมที่ใช้ในการศึกษามีทั้งหมด** 3 **แบบ** คือแผนภูมิควบคุมเชิงเดี่ยว $\mathbf{\bar{x}}$  แผนภูมิควบคุม Hotelling และ แผนภูมิควบคุมเชิงพหุ Shewhart $\mathbf{\bar{x}}$ 

**โดยศึกษาจากค่าประมาณจำนวนความยาววิ่งโดยเฉลี่ย(A R L ^ ใข้ในการตรวจสอบ แผนภูมิควบคุมทั้ง** 3 **แบบ ตังกล่าวมาข้างต้น เพื่อหาข้อสรุปว่าแผนภูมิควบคุมแบบใดมีประสิทธิภาพ มากกว่าในแต่ละสถานการณ์ ตังต่อไปนี้**

> **1. ชุดตัวอย่างที่สุ่มมาจากประชากรที่มีการแจกแจงแบบทวิคูณปกติ** เวกเตอร์ค่าเฉลี่ย  $\mu_0$  เท่ากับ 0

**เมทริกซ์ความแปรปรวนร่วม ∑ เท่ากับ** │ <sup>σ</sup>i็  $ρσ<sub>1</sub>σ<sub>2</sub>$   $σ<sub>2</sub><sup>2</sup>$ **ทราบค่าและมีค่าคงที่ ในการวิจัยครั้งนี้ กำหนดให้,** *<sup>g</sup> ]* **และ G2 เท่ากับ 1** โดยที่  $\rho$  ,  $\sigma_1^2$  และ  $\sigma_2^2$ 

2. ระดับการเปลี่ยนแปลงของค่าเฉลี่ย $(\delta\sigma)$ ทั้ง  $\rm X_{1}$ และ  $\rm X_{2}$  ดังนี้

- **2.1 ระดับการเปลี่ยนแปลงของค่าเฉลี่ย X, (5,ct, ) เท่ากับ 0.0, 0.1, 0.3, 0.5 และ 0.7**
- 2.2 **ระดับการเปลี่ยนแปลงของค่าเฉลี่ย** x 2 ( <sup>ô</sup> <sup>2</sup> <sup>g</sup> 2 ) **มี** 2 **กรณีคือ**
	- **2.2.1 ให้ 52G2 มีค่าเป็นบวก เท่ากับ 0.1, 0.3, 0.5, 0.7, 0.9, 1.1 และ 1.3 2.2.2 ให้ 82G2 มีค่าเป็นลบ เท่ากับ -0.1,-0.3,-0.5,-0.7,-0.9,-1.1 และ-!.3**
- **3. ขนาดตัวอย่างสุ่ม (ท) ในแต่ละชุดตัวอย่าง เท่ากับ 10**

**ในการวิจัยครั้งนี้ได้ใช้หลักการจำลองข้อมูลด้วยเทคนิคมอนติคาร์โลเป็นตัวหลักใน การดำเนินการทดสอบ โดยเขียนโปรแกรมคอมพิวเตอร์ด้วย VBA บน Microsoft Excel เพื่อสร้าง**

**ข้อมูลให้มีลักษณะตามที่กำหนดไว้ ซึ่งได้กำหนดการจำลองทั้งหมด 10,000 รอบและไข้ Microsoft Excel ในการคำนวณค่าต่างๆที่ด้องการ ในแต่ละสถานการณ์ที่ต้องการศึกษา สามารถสรุปผลของการ วิจัยเป็นดังนี้**

### **5.1 สรุปผลการวิจัยการเปรียบเทียบจำนวนความยาววิ่งโดยเฉลี่ย (ARL)**

**จากการทดลองโดยใช้หลักการจำลองแบบข้อมูลกระบวนการผลิต ให้ประชากรมีการ แจกแจงแบบทวิคูณปกติ(Bivariate Normal Ditribution)**

ี เมื่อกระบวนการผลิตเกิดการเปลี่ยนแปลงในค่าเฉลี่ยจากค่าเฉลี่ยเดิมคือ μ<sub>ο</sub> เท่ากับ 0 **ไปเป็น ค่าเฉลี่ยใหม่ คือ น1 = น0+ 6a ถ้าค่าสถิติของแผนภูมิควบคุมทั้ง 3 แบบ ตกออกนอกขอบเขต ควบคุม จะถือว่ากระบวนการผลิตปกติ โดยเปรียบเทียบกับค่าประมาณ (ARL) ที่,ได้ แผนภูมิควบ คุมใดให้ค่าประมาณ (ARL) ตํ่าสุด แสดงว่า แผนภูมิควบคุมนั้นมีประสิทธิภาพดีสุด ในการวิจัยครั้ง นี้สามารถสรุปในแต่ละกรณีดังนี้**

**กรณี 1 ค่าเฉลี่ยของตัวแปร X,ไม่มีการเปลี่ยนแปลง(ô,a, =0.0) แต่ ค่าเฉลี่ยของ** ตัวแปร  $\mathrm{X}_2$  มีการเปลี่ยนแปลง $(\delta_2 \sigma_2 \neq 0.0)$  ซึ่งผลสรุปโดยรวมแต่ละสถานการณ์ที่ศึกษา สามารถ **สรุปได้ดัง ตารางที่ 5.1**

**กรณี 2 ค่าเฉลี่ยของตัวแปร X)มีการเปลี่ยนแปลง (6,0! \*0.0)และค่าเฉลี่ยของ ตัวแปร** x 2 **มีการเปลี่ยนแปลง (ô2a 2 \*0.0) ซึ่งผดสรุปโดยรวมแต่ละสถานการณ์ที่ศึกษา สามารถ สรุปได้ดัง ตารางที่ 5.2**

ตารางที่ 5.1 แผนภูมิควบคุมที่มีประสิทธิภาพดีสุด จำแนกตาม ค่าสัมประสิทธ์สหสัมพันธ์ (p) และระดับการเปลี่ยนแปลงของค่าเฉลี่ย(ôa) เมื่อ กำหนดให้ $\delta_1\sigma_1=0$  และ  $\delta_2\sigma_2~\neq 0$ 

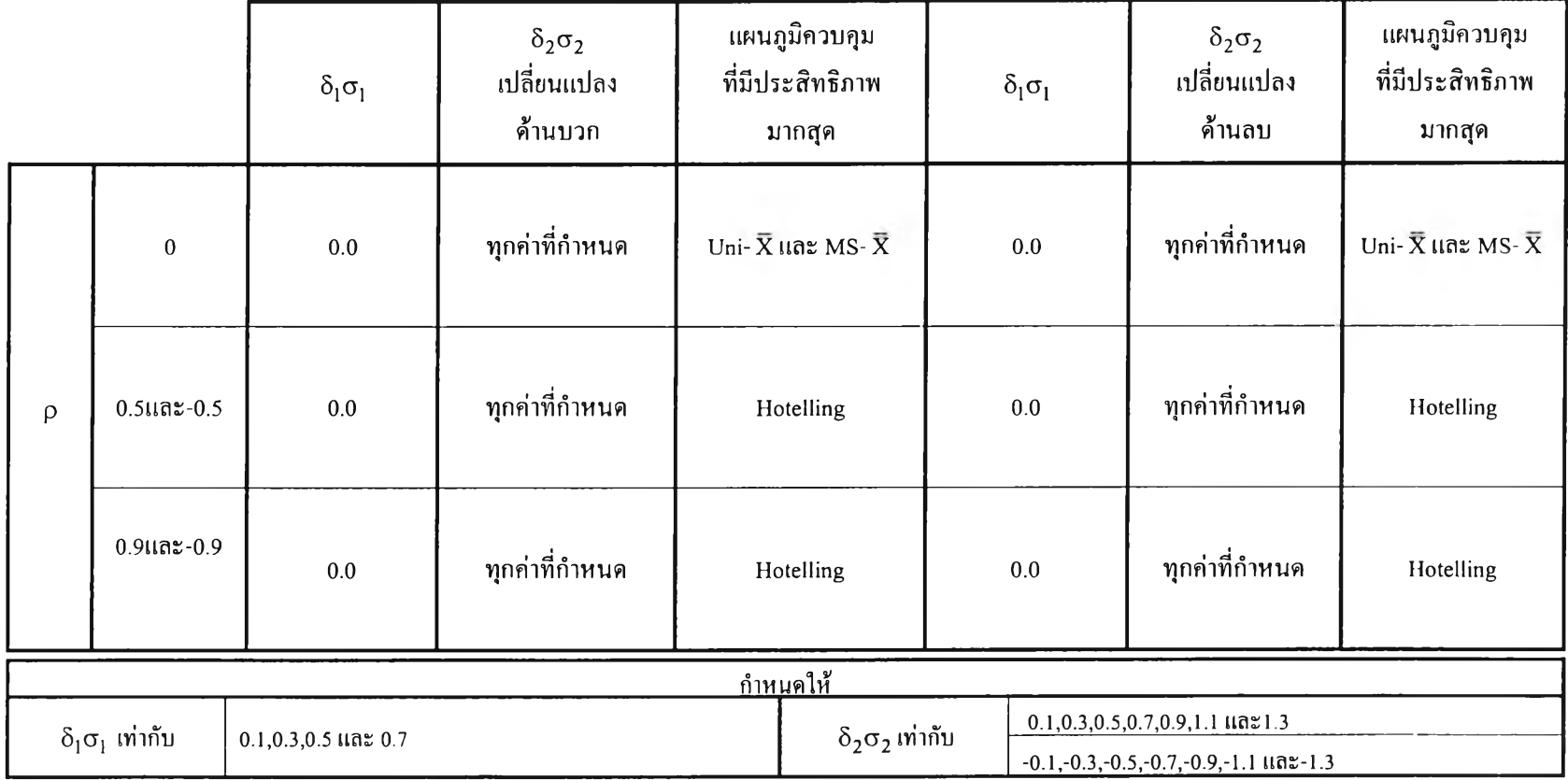

ตารางที่ 5.2 แผนภูมิควบคุมที่มีประสิทธิภาพดีสุด จำแนกตาม ค่าสัมประสิทธิสหสัมพันธ์ (p) และระดับการเปลี่ยนแปลงของค่าเฉลี่ย (ôa) เมื่อ กำหนดให้ $\delta_{\rm l}\sigma_{\rm l} \neq 0$  และ  $\delta_{\rm 2}\sigma_{\rm 2} \ \neq 0$ 

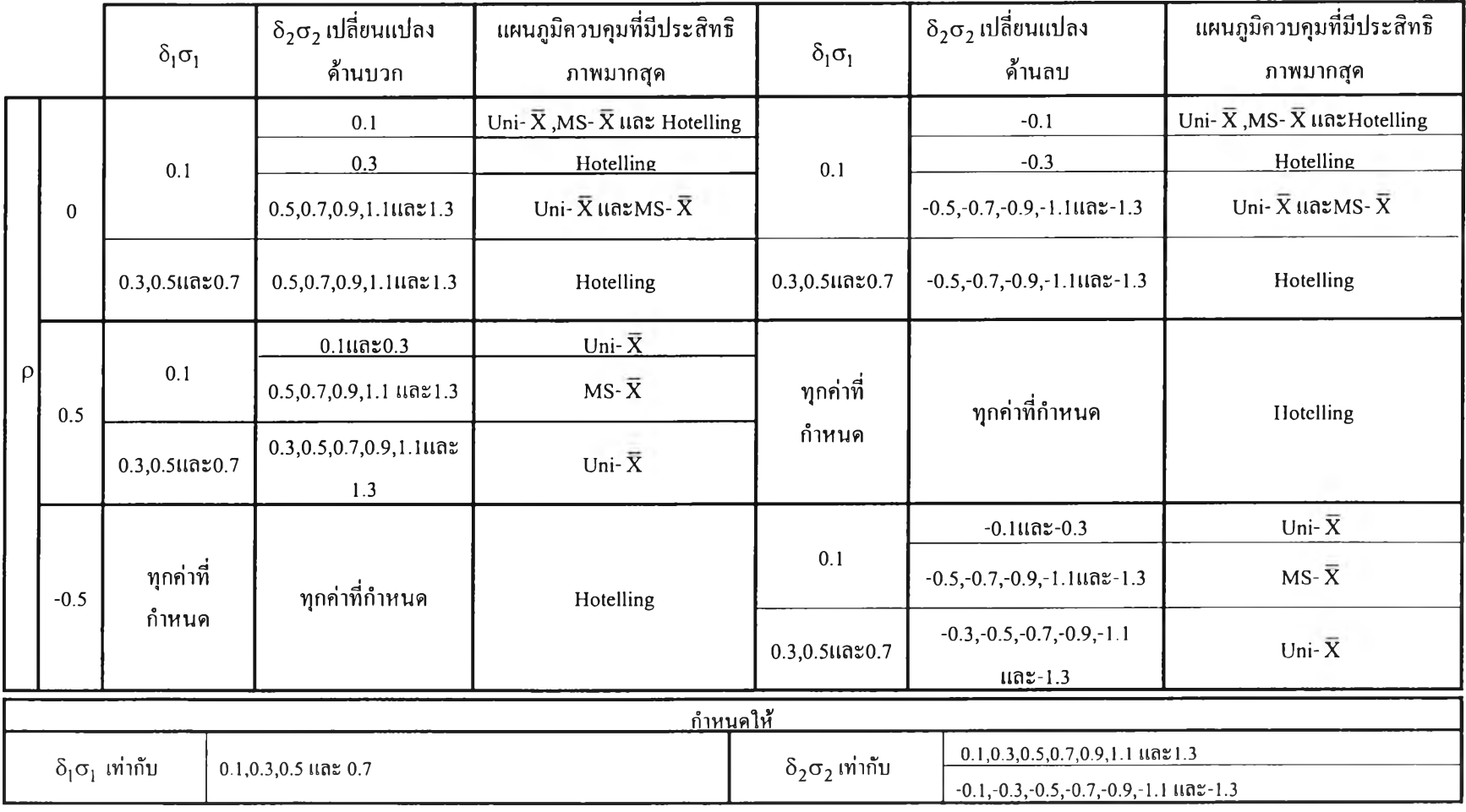

ตารางที่ 5.2 (ต่อ)

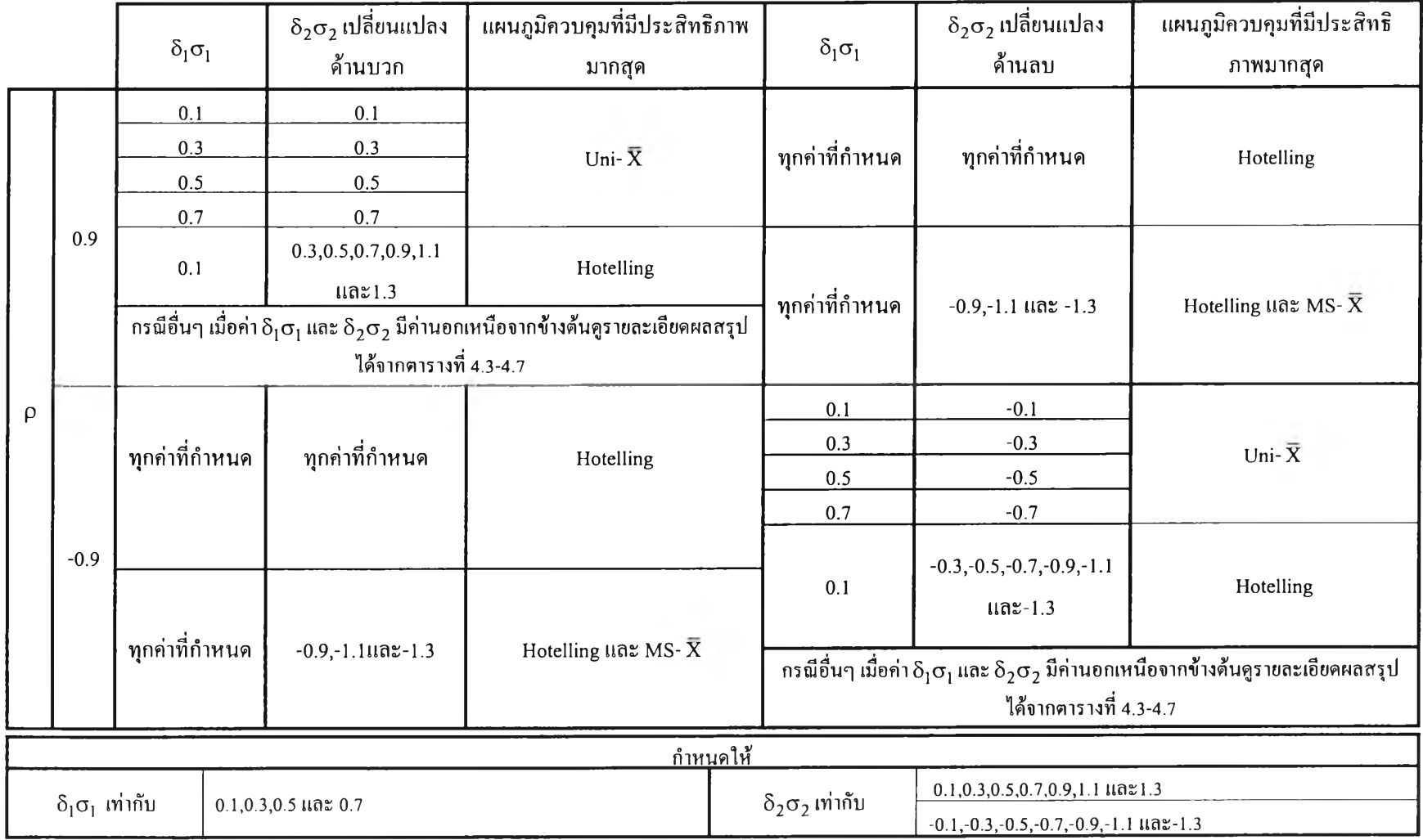

# **จากตารางที่5.1และ5.2** เมื่อ P *± 0* **ถ้าวิเคราะห์**โด ย ใช ้**ค ่า**ผ ล**ต่าง**ขอ ง**ระยะทาง Mahalanobis กับ ระยะทาง ยูคลิค สามารถสรุปผลโดยรวมจากตารางที่ 5.3 ได้ดังนี้**

**ตารางที่ 5.3 แผนภูมิควบคุมที่มีประสิทธิภาพดีที่สุด จำแนกตามค่าผลต่างของระยะทาง Mahalanobis กับ ระยะทาง ยูคลิค เมื่อ**ค่าP ,**8,0! และ ô2ct2 เกิดการเปลี่ยนแปลงไปตามที่กำหนด**

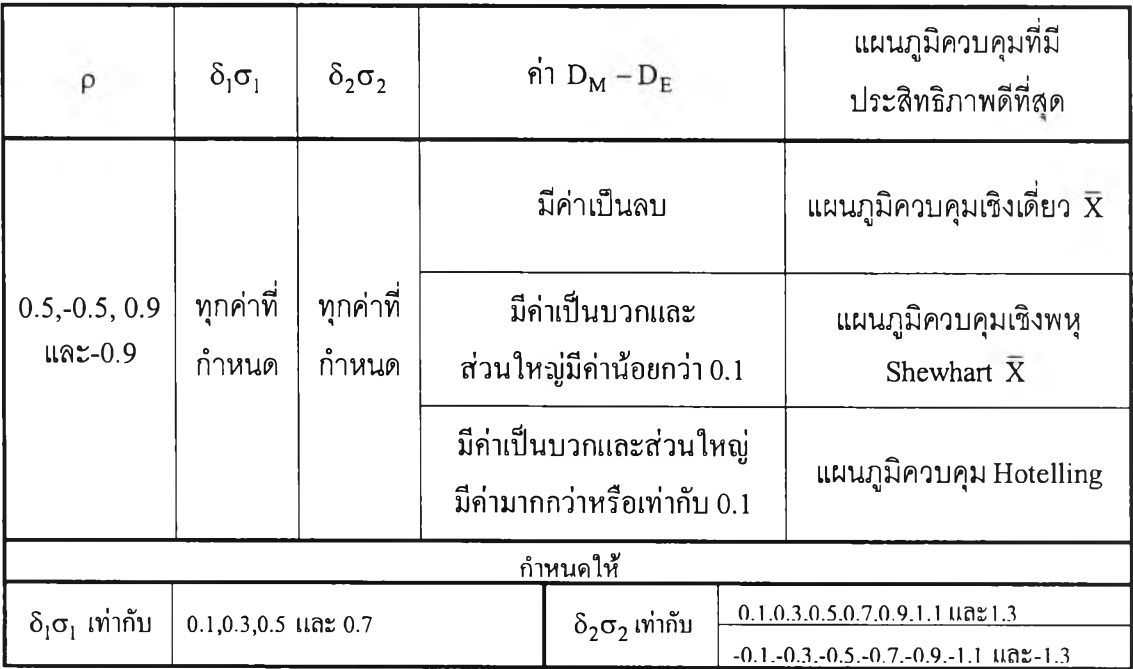

#### 5.2 ข้อเสนอแนะ

**กัน)**

**ผลการวิจัยครั้งนี้มีข้อเสนอแนะเป็น 2 ด้าน คือ**

**1. ด้านการนำไปใช้ประโยชน์**

**ในการเลือกใช้แผนภูมิควบคุม เมื่อประชากรมีการแจกแจงแบบทวิคูณปกติ(Bivariate Normal Distribution) ทุกสถานการณ์ที่ทำการศึกษา พบว่าถ้าต้องการตรวจสอบกระบวนการผลิตที่มี การเปลี่ยนแปลงในค่าเฉลี่ย ควรพิจารณาการเลือกใช้แผนภูมิควบคุมให้เหมาะสม เพื่อให้ผลสรุปถูก ต้องมากที่สุด ทั้งนี้ขึ้นอยู่กับค่าสัมประสิทธิสหสัมพันธ์(p) และระดับการเปลี่ยนแปลงของค่าเฉลี่ย (ôü) ทั้ง 2 ตัวแปร ในทางปฏิบัติ ถ้าสมมติว่าทราบค่าสัมประสิทธิสหสัมพันธ์(p) เนื่องจากใช้ข้อมูล เติมจากกระบวนการผลิต เพื่อใช้ประมาณค่าสัมประสิทธิสหสัมพันธ์(p)**

**ถ้าต้องการใช้แผนภูมิควบคุมในการตรวจสอบค่าเฉลี่ยของกระบวนการผลิต สามารถ จำแนกตามระดับการเปลี่ยนแปลง1ของค่าเฉลี่ย (8a) ไต้เป็น 2 กรณีดังนี้**

**1. กรณี ค่า**  $\delta_1 \sigma_1 = 0.0$  และ  $\delta_2 \sigma_2 \neq 0.0$ 

**ถ้า p= 0 ควรใช้แผนภูมิควบคุมเชิงเดี่ยว X หรอ แผนกูมิควบคุมเชิงพหุ Shewhart X ในการตรวจสอบ**

**ถ้า p= 0.5,-0.5, 0.9 และ-0.9 ควรใช้แผนภูมิควบคุม Hotelling ในการตรวจสอบ**

2. กรณีี ค่า $\delta_1 \sigma_1 \neq 0.0$  และ  $\delta_2 \sigma_2 \neq 0.0$ 

2.1 ค่า  $\delta_1\sigma_1$  มีค่าบวก และ $\delta_2\sigma_2$  มีค่าลบ (ค่า $\delta_1\sigma_1$ และ $\delta_2\sigma_2$  มีเครื่องหมายต่างกัน) **ถ้า p= 0.5,-0.5,0.9และ-0.9 ควรใช้แผนภูมิควบคุมHotelling ในการตรวจสอบ ส่วนกรณี p= 0 สามารถศึกษารายละเอียดได้จากตารางที่ 5.2**

2.2 **ค่า 5]CT, มีค่าบวกและ 52ct2 มีค่าบวก(ค่า s,a, และô2a 2 มีเครื่องหมายเหมือน**

ถ้า p= 0.5,-0.5,0.9 และ-0.9 สามารถศึกษารายละเอียดการเลือกใช้แผนภูมิควบ คุมที่มีประสิทธิภาพดีที่สุดไต้จากตารางที่ 5.2

**2. ในด้านการทำวิจัยเพื่อศึกษาตอ**

**ในการทำวิจัยเพื่อการศึกษาต่อ อาจจะทำได้ดังนี้**

**1) ในการวิจัยครั้งนี้ได้ทำการศึกษาแผนภูมิควบคุมสำหรับตรวจสอบกระบวนการ ผลิตที่มีการเปลี่ยนแปลงในค่าเฉลี่ยภายใต้ประชากรที่มีการแจกแจงแบบทวิคูณปกติคือมี 2 ตัวแปรที่มี ความสัมพันธ์กันและทราบค่าของเวกเตอร์เฉลี่ยและเมทริกซ์ความแปรปรวนร่วม**

**ดังนั้นจึงอาจจะศึกษาในกรณีมีตัวแปรมากกว่า 3 ดัวที่มีการแจกแจงแบบปกติและมี ความสัมพันธ์กันและไม่ทราบค่าของเวกเตอร์เฉลี่ยและเมทริกซ์ความแปรปรวนร่วม**

**2) ในการวิจัยครั้งต่อไปอาจจะศึกษาในกรณีที่ตัวแปร 2 ตัวที่มีความสัมพันธ์กันมีการ แจกแจงเบี่ยงเบนไปจากการแจกแจงแบบปกติ**

**3) ในการศึกษาวิจัยครั้งต่อไปสำหรับแผนภูมิควบคุมเชิงเดี่ยว XIพื่อใช้ตรวจสอบ กระบวนการผลิตและเปรียบเทียบประสิทธิภาพของแผนภูมิควบคุม เมื่อกระบวนการผลิตมีการเปลี่ยน แปลงในค่าเฉลี่ยอาจจะศึกษาเพิ่มเติม โดยการใช้ขอบเขตควบคุมที่พื้นที่ภายใด้เสันโค้งปกติตํ่ากว่า 99.73 % หรือ ขอบเขตน้อยกว่าหรือเท่ากับ 2.5 Ü**

**4) ในการวิจัยครั้งต่อไปอาจจะศึกษาในกรณีที่ตัวแปร 2 ตัวที่มีความสัมพันธ์กันมีการ แจกแจงเบี่ยงเบนไปจากการแจกแจงแบบปกติ**

**5) ในการศึกษาวิจัยครั้งต่อไปอาจจะศึกษาเปรียบเทียบแผนภูมิควบคุมอื่น** ๆ **เช่น แผนภูมิควบคุมเชิงเดียว เช่น Moving Centerline Exponentially Weighted Moving Average(MCEWMA) ของ Christina M. Mastrangelo and Evelyn c. Brown**

**แผนภูมิควบคุมเชิงพหุ เช่น A kernel - distance - based multivariate control chart** ข อ ง **Ruixiang รนท and Fugee Tsung**